# Deep Learning for Computer Vision

(Adjusted) slides from Hao Chen, PhD. <https://chenhao2345.github.io/>

1

#### About me

Tomasz Stańczyk [tomasz.stanczyk@inria.fr](mailto:tomasz.stanczyk@inria.fr)

I'm a PhD student at Inria Stars Team.

My research topic is "Deep Learning methods for human behavior monitoring", which can be used in healthcare applications and video surveillance.

Week 4: Tracking! (slides still to be uploaded)

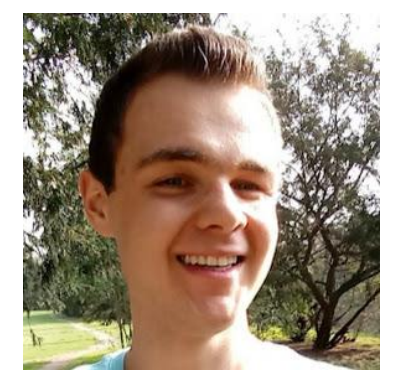

### Long-term multi-object tracking

MOT17 dataset (MOT17-04-SDP) <https://motchallenge.net/vis/MOT17-04-SDP/gt/>

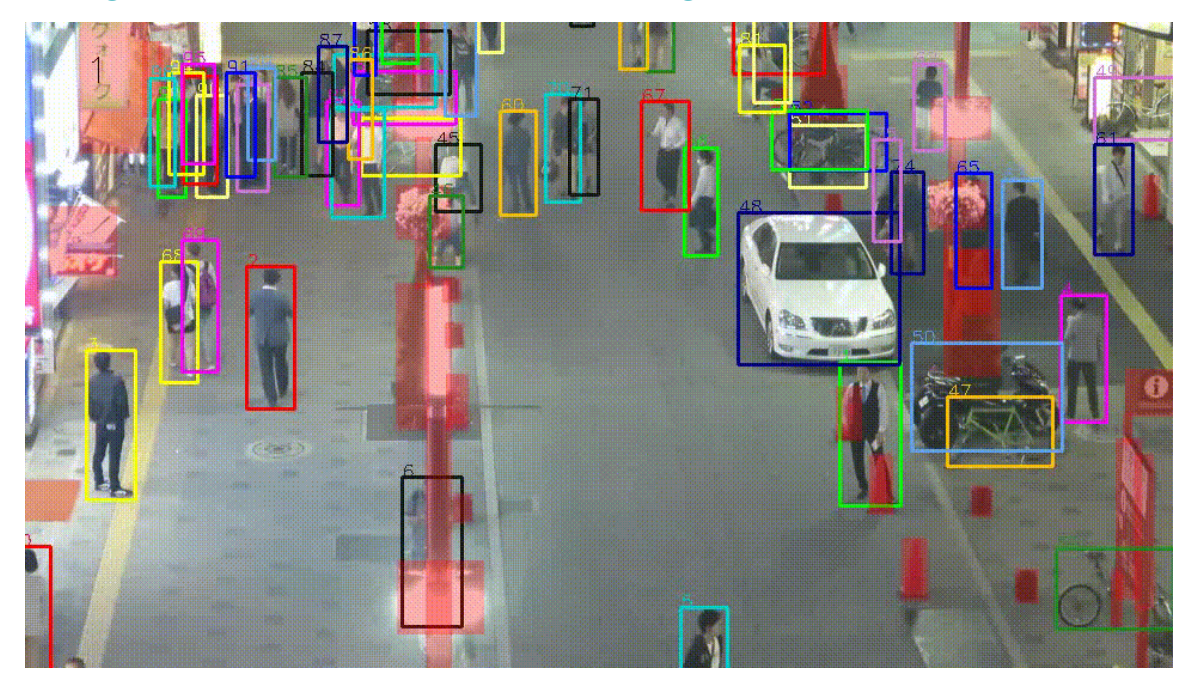

# Lecture 1: One Artificial Neuron

## **Objective**

In the first lecture, you will see

- The difference between a biological neuron and an artificial neuron
- Components of an artificial neuron
- How an artificial neural network works

#### Outline of Lecture 1

- Artificial neuron
- Logistic regression
- Cost function
- Gradient descent

### Neuron

Human brain is made of approximately 100 billion nerve cells, called neurons. Each neuron is connected to other neurons. Neurons gather and transmit electrochemical signals to send messages to each other.

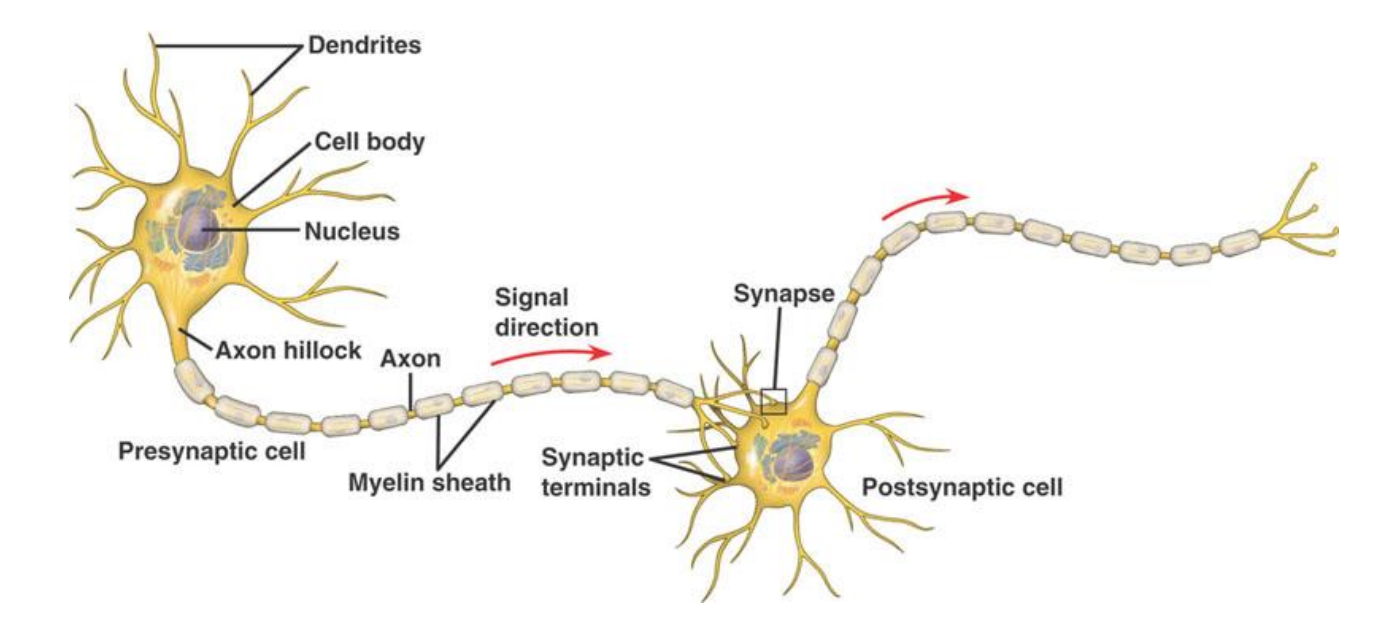

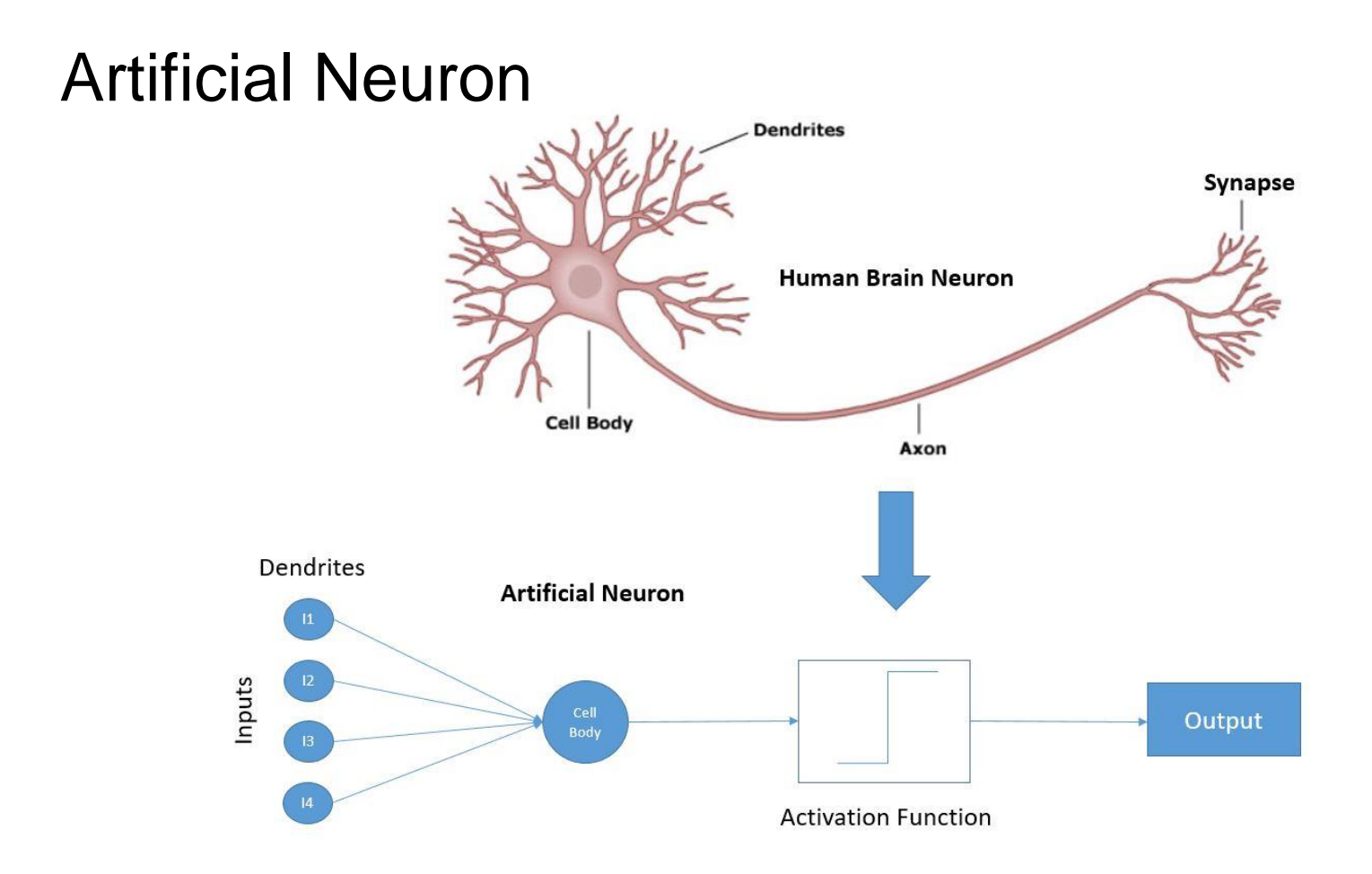

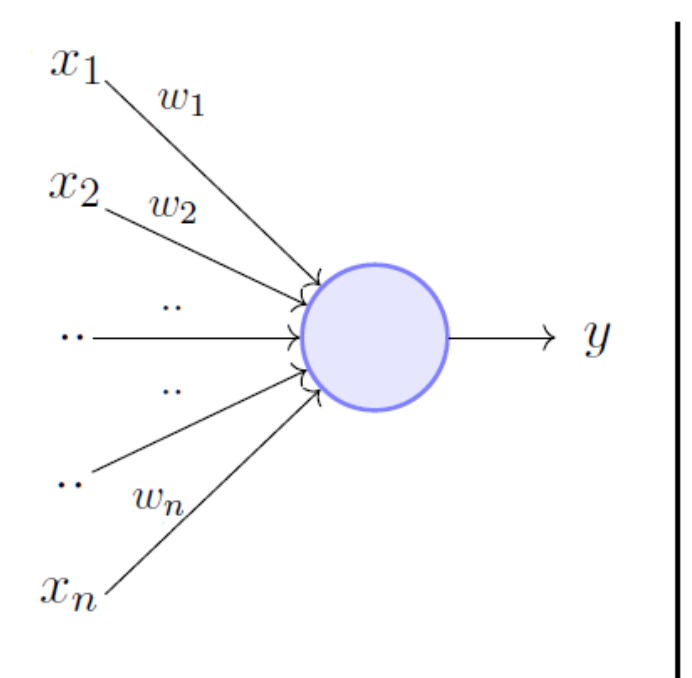

$$
y = 1 \quad if \sum_{i=1}^{n} w_i * x_i \ge \theta
$$

$$
= 0 \quad if \sum_{i=1}^{n} w_i * x_i < \theta
$$

Rewriting the above,

$$
y = 1 \quad if \sum_{i=1}^{n} w_i * x_i - \theta \ge 0
$$

$$
= 0 \quad if \sum_{i=1}^{n} w_i * x_i - \theta < 0
$$

 $\theta$  is the activation threshold.

In the previous example, the activation function is binary step function (also called Heaviside)

$$
\sigma(x) = \left\{ \begin{matrix} 1 & \text{ if } x \geq 0 \\ 0 & \text{ if } x < 0 \end{matrix} \right.
$$

Because it's not continuous at 0, in practice, we usually use sigmoid function (also called logistic)

$$
\sigma(x) = \frac{1}{1 + e^{-x}}
$$

#### Reminder: image matrix

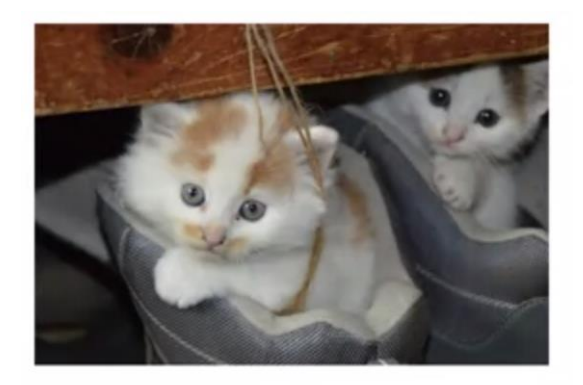

 $y^{(i)}\in\{0,1\}$ 

For image # i For m training samples

$$
\mathbf{y} = [\,y^{(1)} \quad \ldots \quad y^{(m)}\,]
$$

$$
x^{(i)} = \begin{bmatrix} 255 \\ 231 \\ 42 \\ \vdots \\ 142 \end{bmatrix}
$$

$$
\mathbf{x} = [\, x^{(1)} \quad \ldots \quad x^{(m)} \, ] = \begin{bmatrix} x_{1,1} & x_{1,2} & \cdots & x_{1,m} \\ x_{2,1} & x_{2,2} & \cdots & x_{2,m} \\ \vdots & \vdots & \ddots & \vdots \\ x_{n,1} & x_{n,2} & \cdots & x_{n,m} \end{bmatrix}
$$

11

#### Recap

1. Each neuron can be regarded as a linear function.

$$
\mathbf{z} = \omega^{\mathbf{T}} \mathbf{x} + b
$$

1. Activation function make it possible to learn non-linear complex functional mappings. They introduce non-linear properties to our Network, which is important for solving complex visual tasks.

$$
\mathbf{y} = \sigma(\mathbf{z}) = \sigma(\omega^{\mathbf{T}}\mathbf{x} + b)
$$

#### Logistic Regression with Cost Function

From previous slide, we have a logistic regression model.

$$
\mathbf{\hat{y}}=\sigma(\omega^{\mathbf{T}}\mathbf{x}+b), where \ \sigma(x)=\tfrac{1}{1+e^{-x}}
$$

Given m samples,

$$
\mathbf{x} = \begin{bmatrix} x^{(1)} & \ldots & x^{(m)} \end{bmatrix}
$$

$$
\mathbf{y} = \begin{bmatrix} y^{(1)} & \ldots & y^{(m)} \end{bmatrix}
$$

We want to minimize the distance between the prediction and the ground truth,  $\hat{y}^{(i)} \approx y^{(i)}$ 

#### Logistic Regression with Cost Function

Define the distance with a loss function, for example, one half a square error

$$
L(\hat{y}, y) = \tfrac{1}{2}(\hat{y} - y)^2
$$

However, people don't usually use this to learn parameters. In practice, we usually use the cross entropy loss to maximize the likelihood of classifying the input data correctly.

$$
L(\hat{y}, y) = -(y \log \hat{y} + (1-y) \log{(1-\hat{y})})
$$

The cost function on the m samples will be

$$
J(\omega,b)=\tfrac{1}{m}\sum_{i=1}^m L(\hat{y},y)
$$

### Cross Entropy

Let's look deeper into the cross entropy loss.

$$
L(\hat{y},y)=\left\{\begin{aligned} -log(1-\hat{y}),\ if\ y=0\\ -log\hat{y},\ if\ y=1\end{aligned}\right.
$$

When your prediction get further to the true label, your loss will grow exponentially.

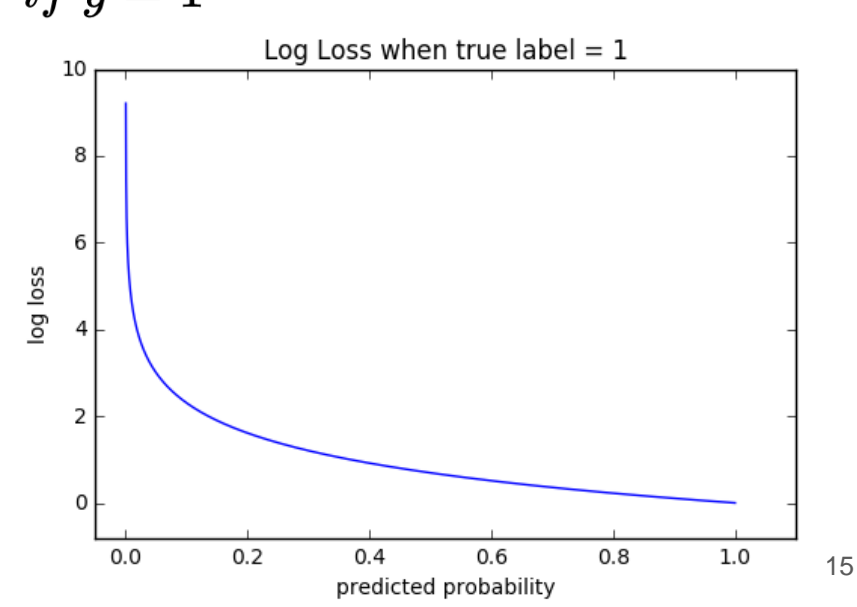

#### Gradient Descent

Our objective is to find  $\omega$ , b that minimize

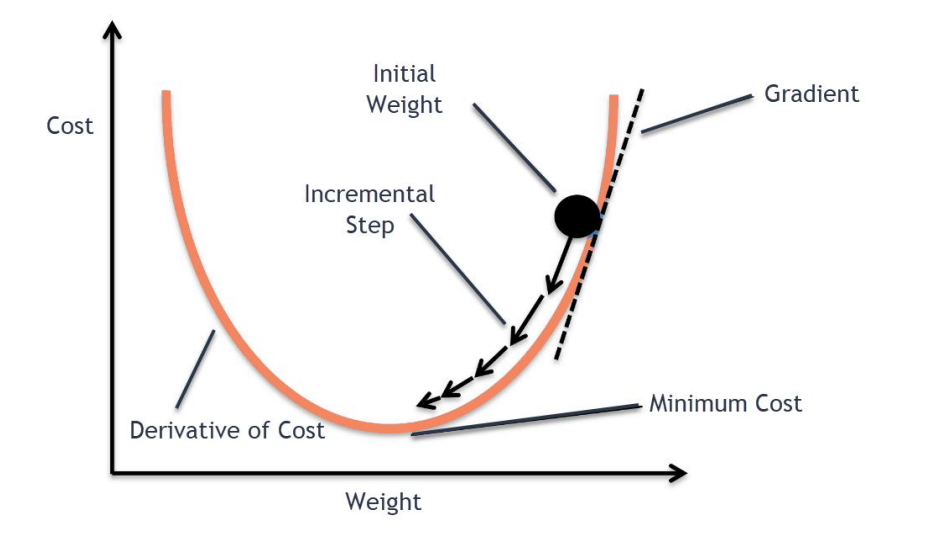

$$
J(\omega,b)=\tfrac{1}{m}\sum_{i=1}^m L(\hat{y},y)
$$

$$
\text{Repeat } \begin{cases} \omega = \omega - \alpha \frac{\partial J(\omega,b)}{\partial \omega} \\ b = b - \alpha \frac{\partial J(\omega,b)}{\partial b} \end{cases}
$$

Reminder:  $\frac{\partial J(\omega,\theta)}{\partial \omega}$  is the partial derivative of the cost with respect to  $\omega$ , which gives the [slope](https://en.wikipedia.org/wiki/Slope) of the tangent line [to the graph of the function](https://en.wikipedia.org/wiki/Tangent) at that point.

#### Learning rate decay

In the previous slide,  $\alpha$  is called learning rate. To find the minima, we need to gradually decrease the learning rate.

For example,

- $\alpha = \left\{ \begin{matrix} \alpha_0 & \text{if }\# epoch < 100\ 0.1*\alpha_0 & \text{if }100 < \# epoch < 200\ 0.01*\alpha_0 & \text{if }200 < \# epoch < 300 \end{matrix} \right.$ 1. Multi-step learning rate
- $\alpha = \alpha_0 * decay\_rate^{\#epoch}$ Exponential learning rate

#### Let's put them together

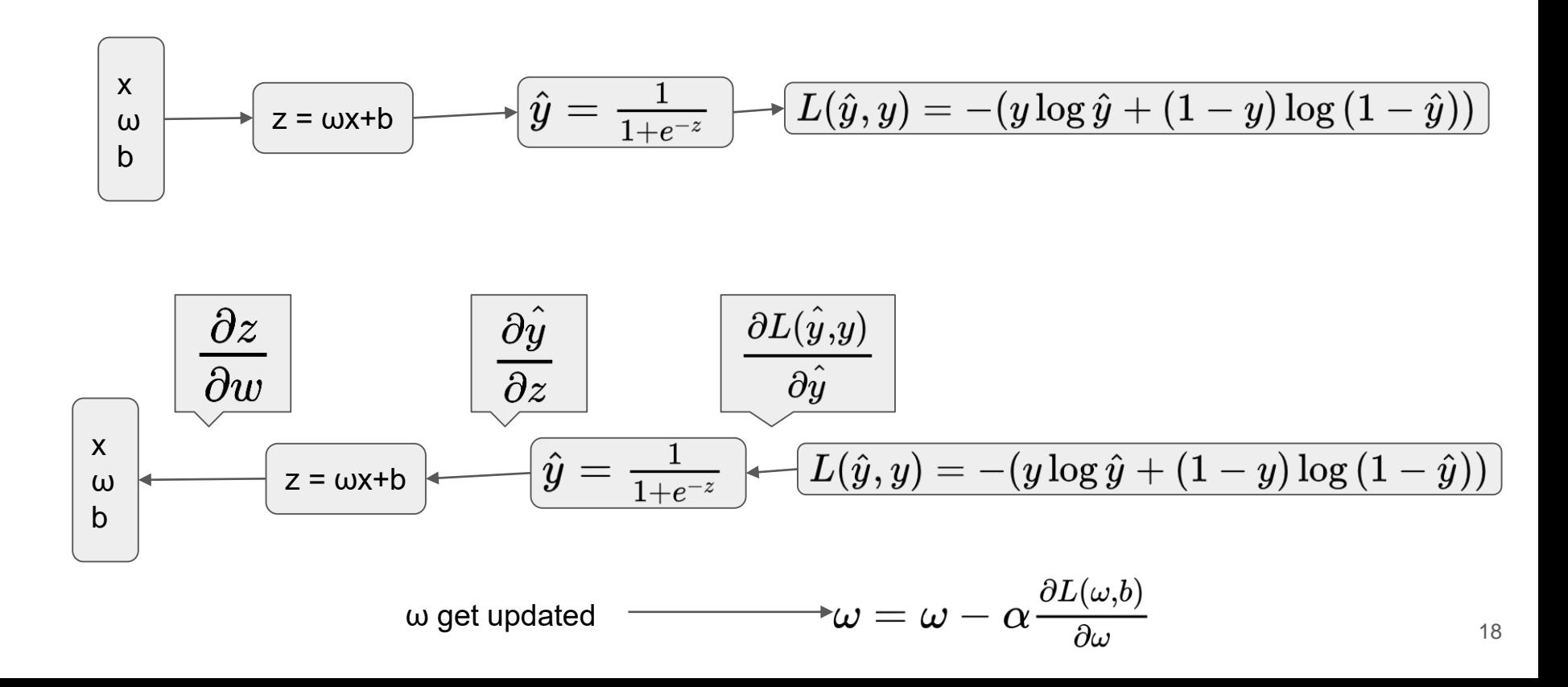

#### Derivative results

$$
\begin{aligned} \frac{\partial L}{\partial \hat{y}} &= \frac{\hat{y} - y}{\hat{y}(1 - \hat{y})} \\ \frac{\partial \hat{y}}{\partial z} &= \hat{y}(1 - \hat{y}) \\ \frac{\partial z}{\partial w} &= x \end{aligned}
$$

$$
\boxed{\tfrac{\partial L}{\partial w} = \tfrac{\partial L}{\partial \hat{y}} \tfrac{\partial \hat{y}}{\partial z} \tfrac{\partial z}{\partial w} = x(\hat{y} - y)}
$$

### **Conclusion**

- 1. An artificial neuron is composed by a linear transformation and an activation function.
- 2. To adjust parameters in an artificial neuron, we need to define a cost function. By decreasing the cost function with gradient descent, the parameters get updated step by step.

Practice-1

Estimate coefficients for a step function with logistic regression. You will need to implement:

- 1. Sigmoid function
- 2. Cross-entropy loss
- 3. Gradient for backpropagation

Go to: <https://tinyurl.com/yckvzfnh> and make a copy of the notebook.

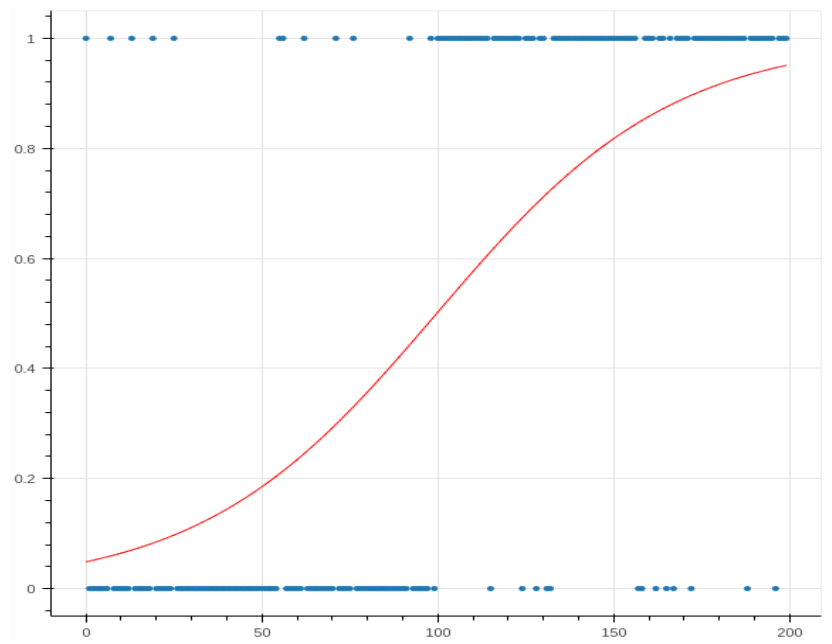

## Extra (strongly recommended)

1. How to read a (machine learning) scientific paper by Andrew Ng. <https://www.youtube.com/watch?v=733m6qBH-jI> (<https://tinyurl.com/2p84mj48> )

*From 0:59 to 28:51, yet in fact, the whole video might be of interest to you.*

Handy summary after watching:<https://forums.fast.ai/t/how-to-read-research-papers-andrew-ng/66892> https://tinyurl.com/2s4mc3eu)

1. Deep Learning with PyTorch: A 60 Minute Blitz: [https://pytorch.org/tutorials/beginner/deep\\_learning\\_60min\\_blitz.html](https://pytorch.org/tutorials/beginner/deep_learning_60min_blitz.html) https://tinyurl.com/bddzwcka)